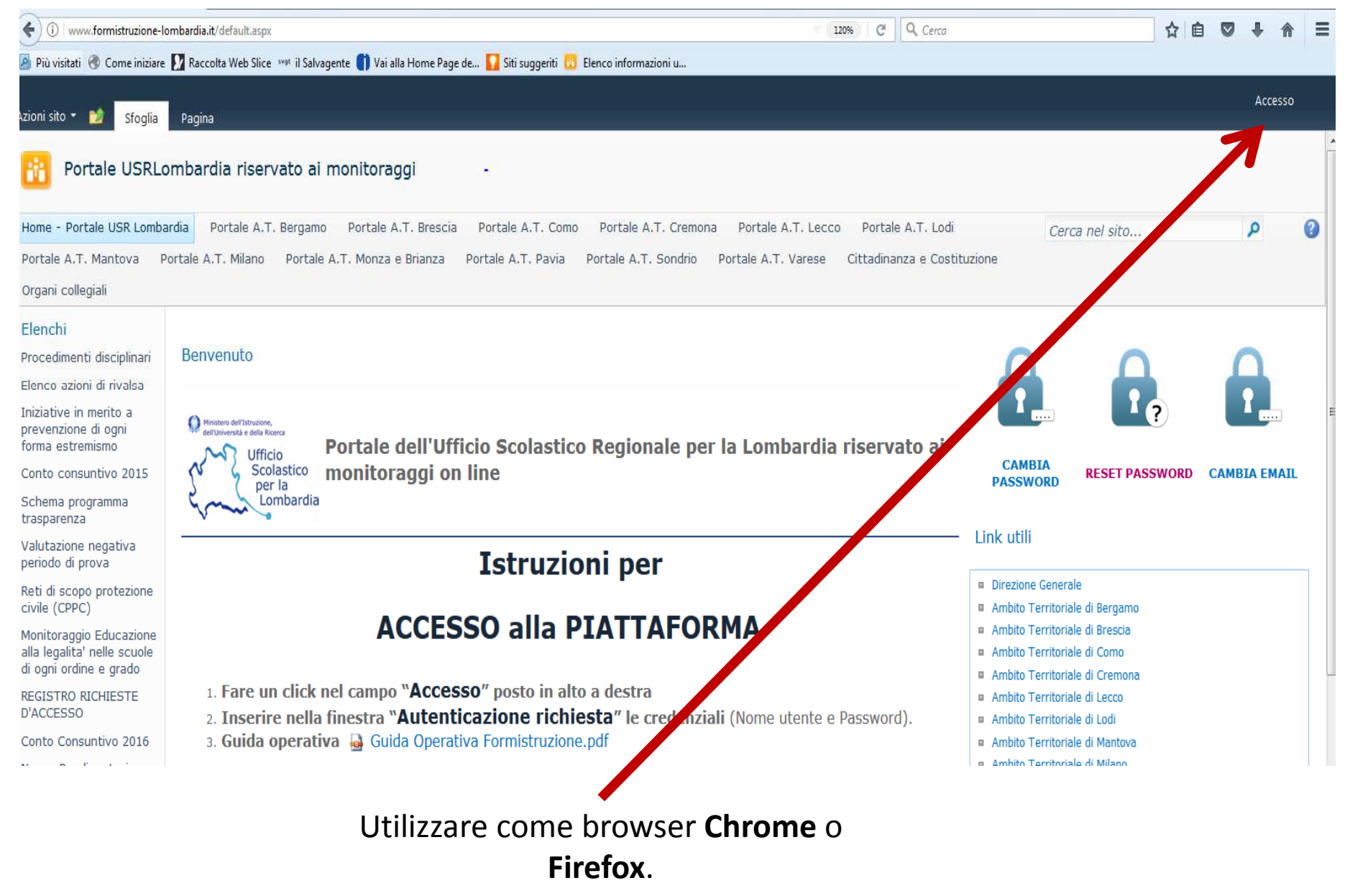

Cliccare su **Accesso** in alto a destra

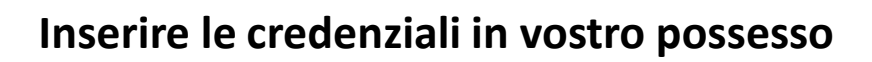

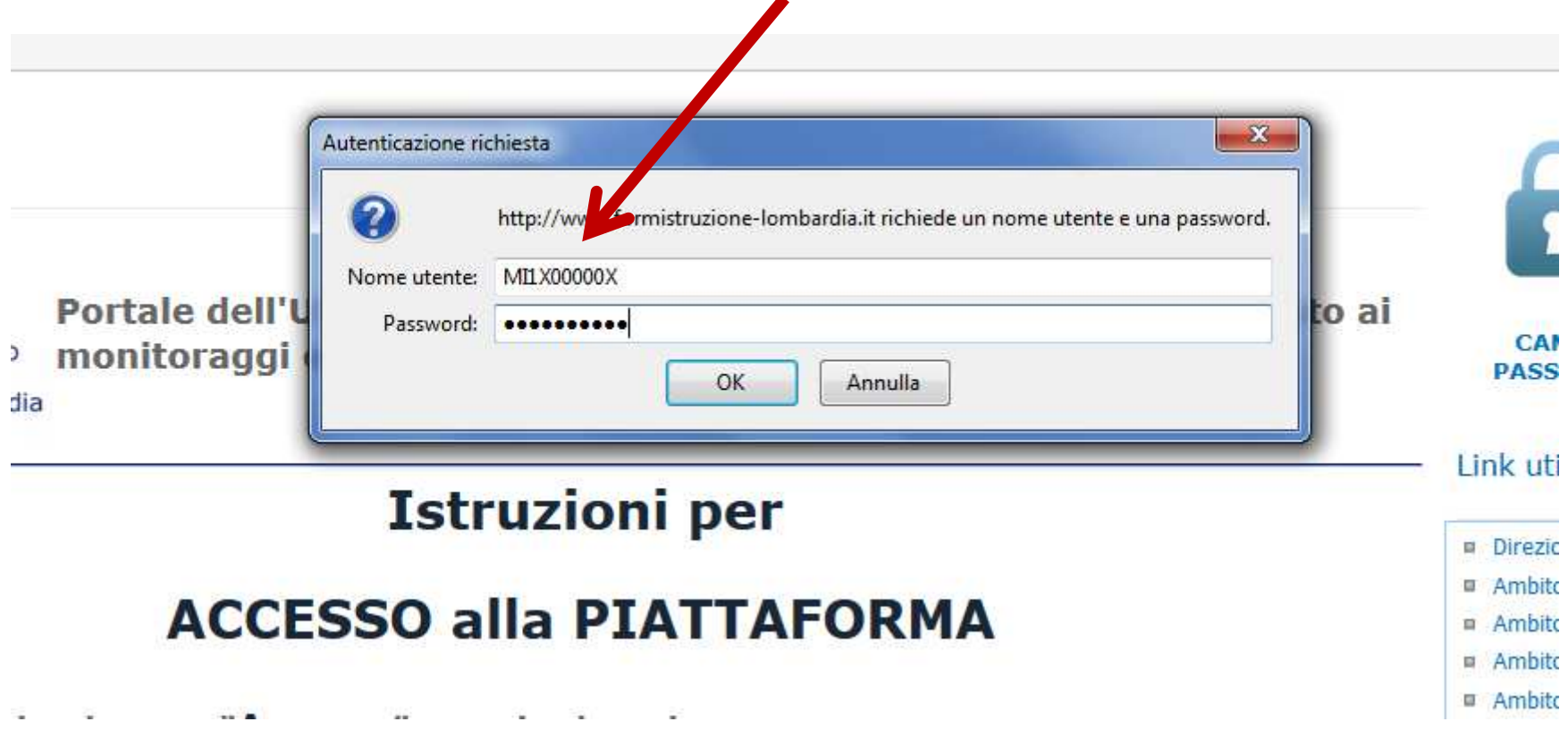

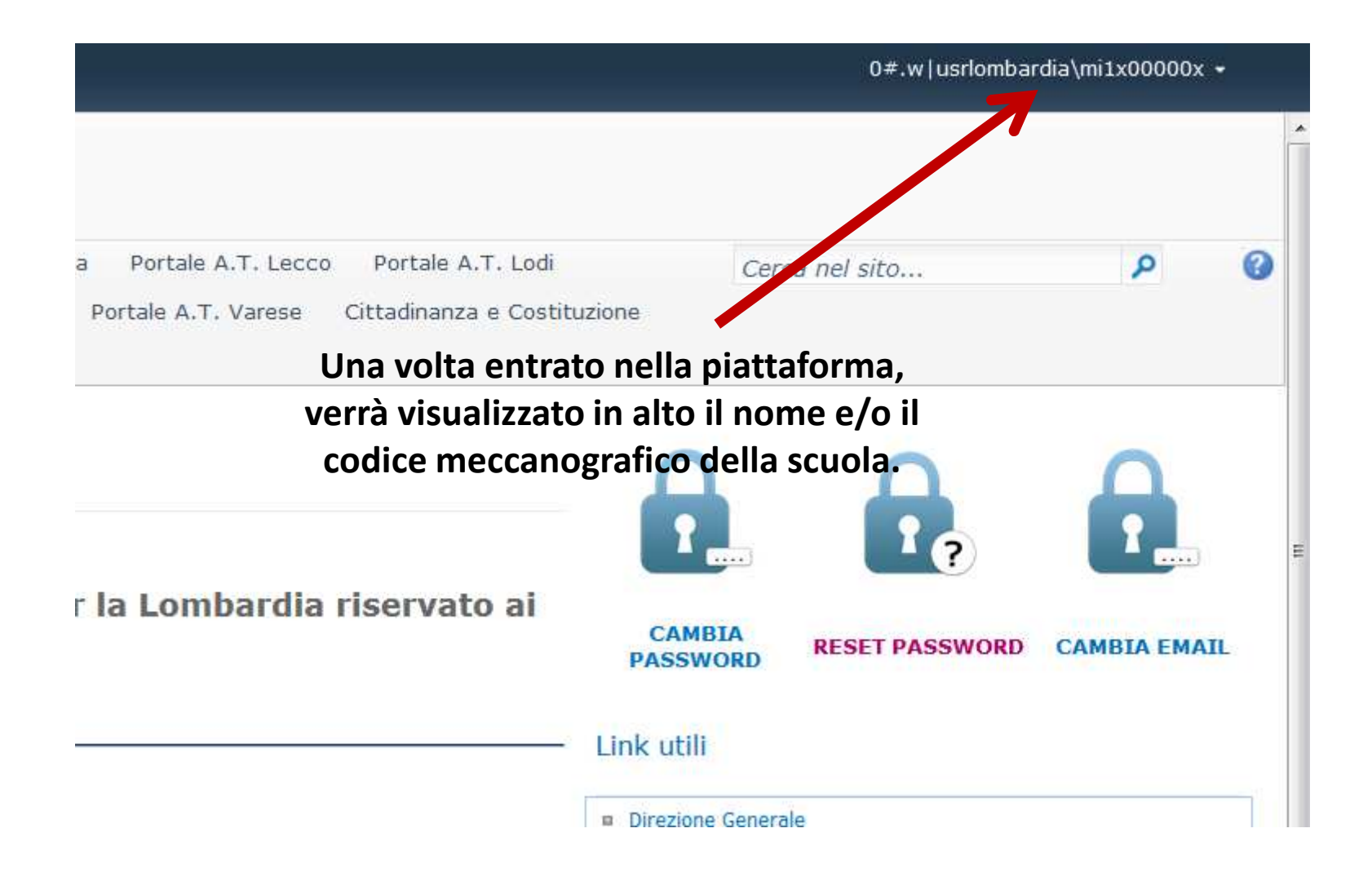

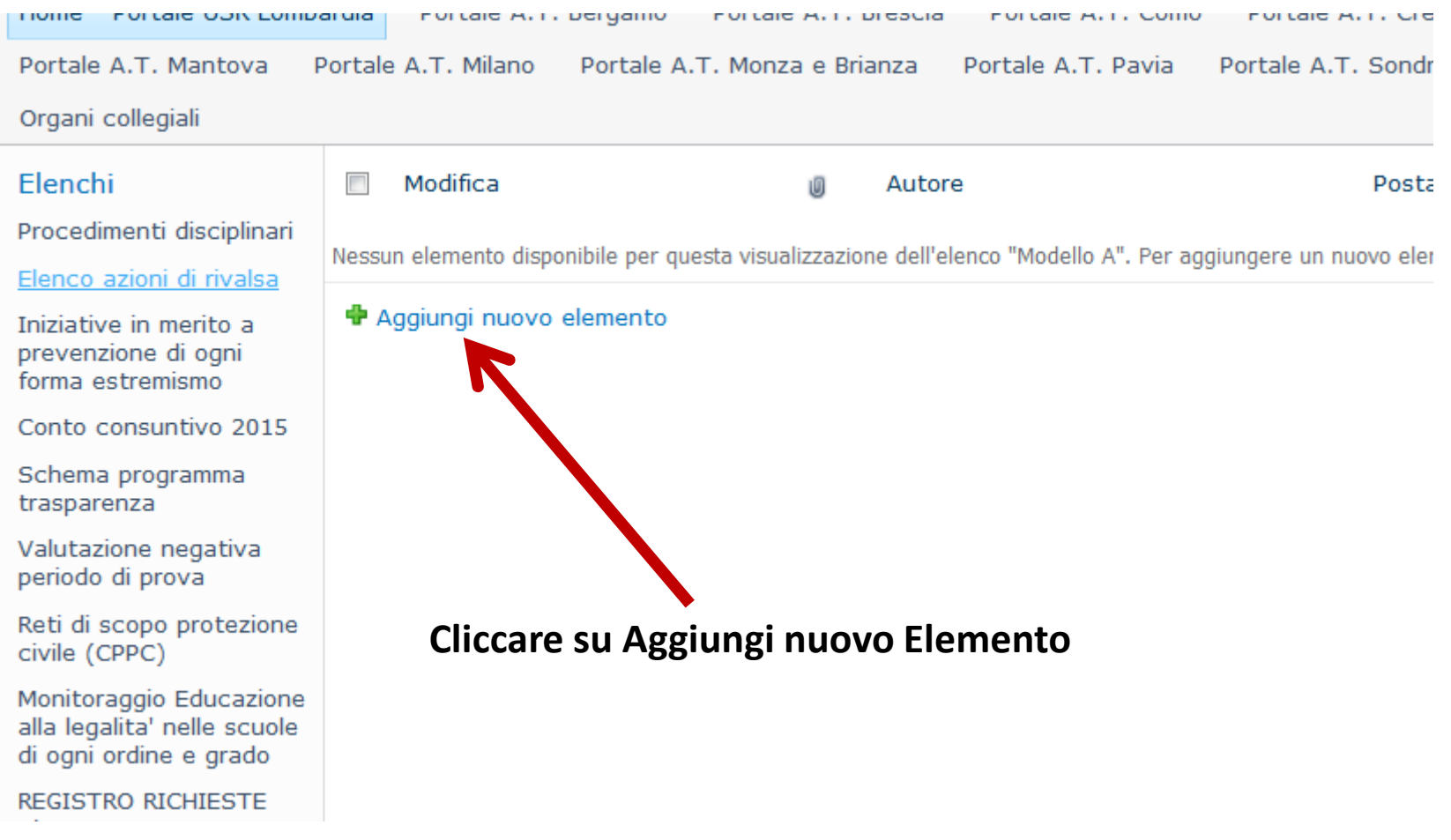

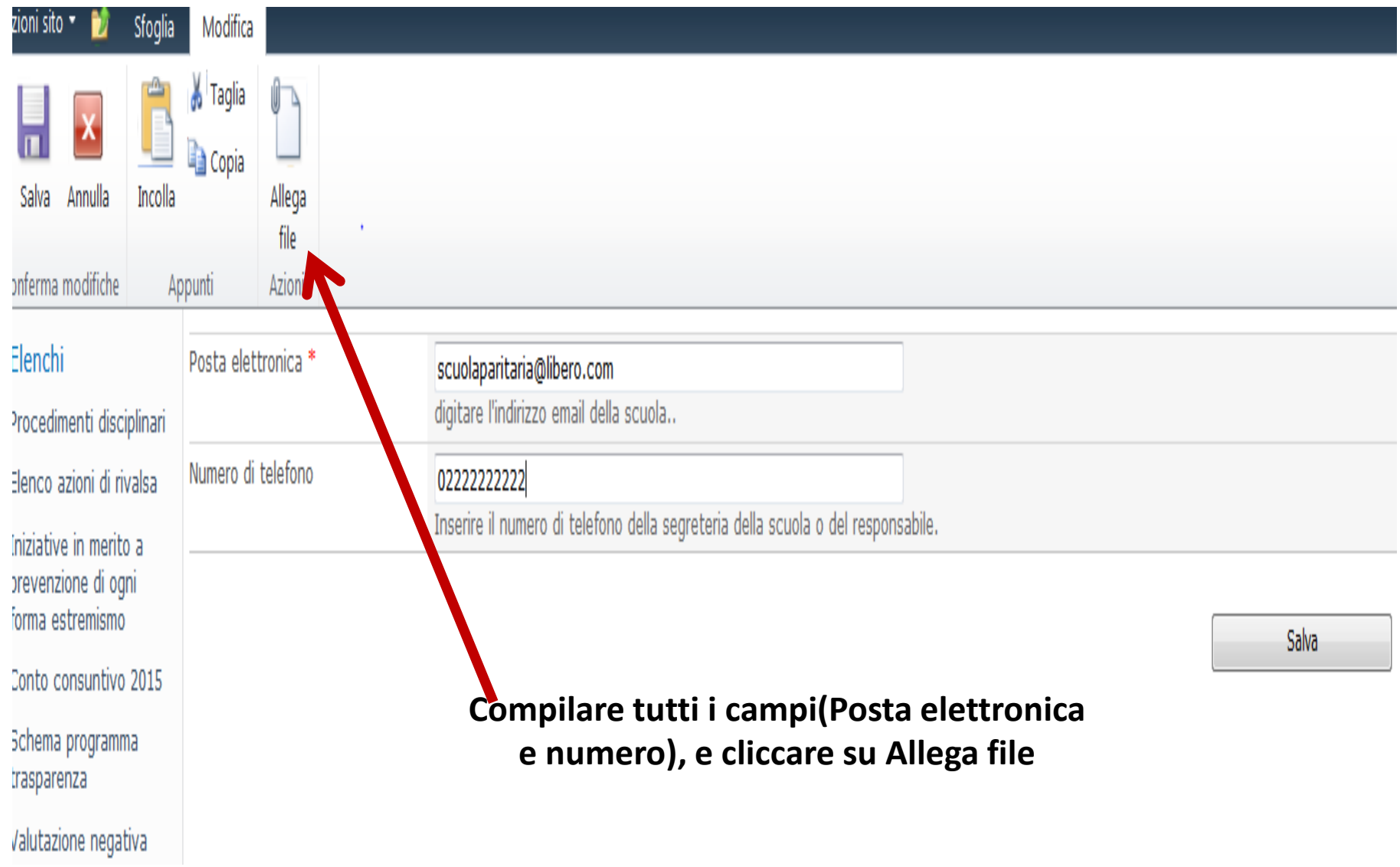

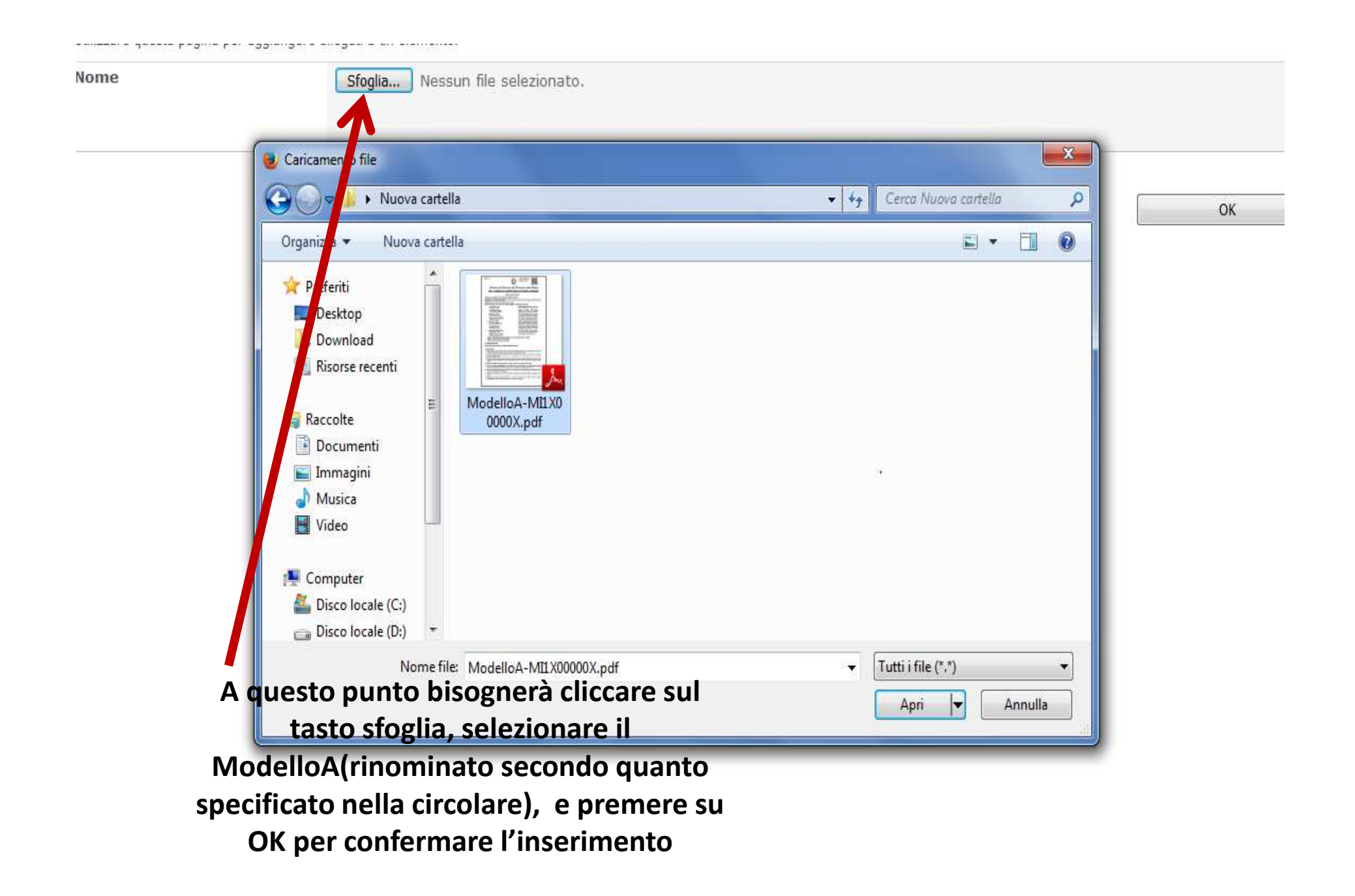

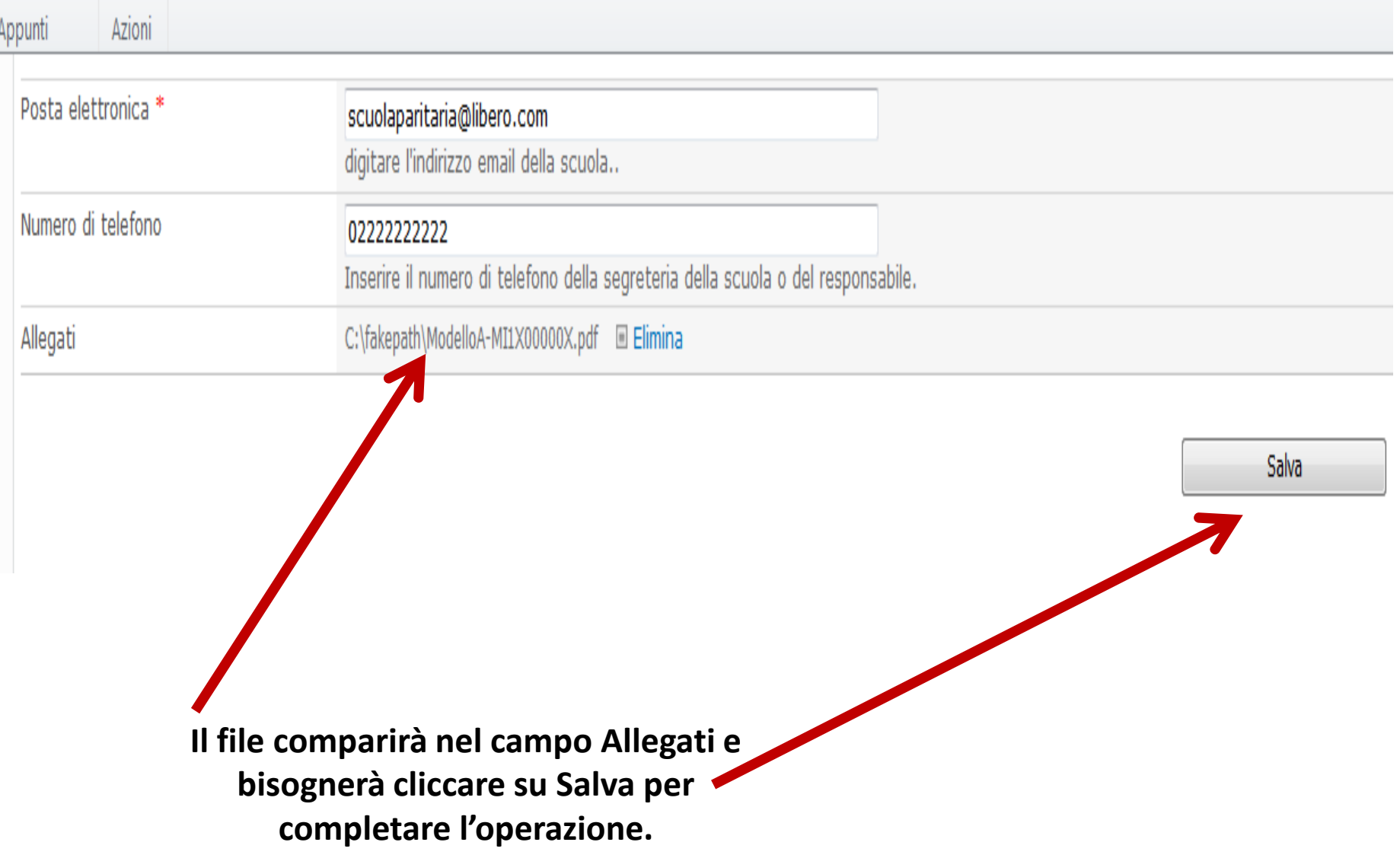

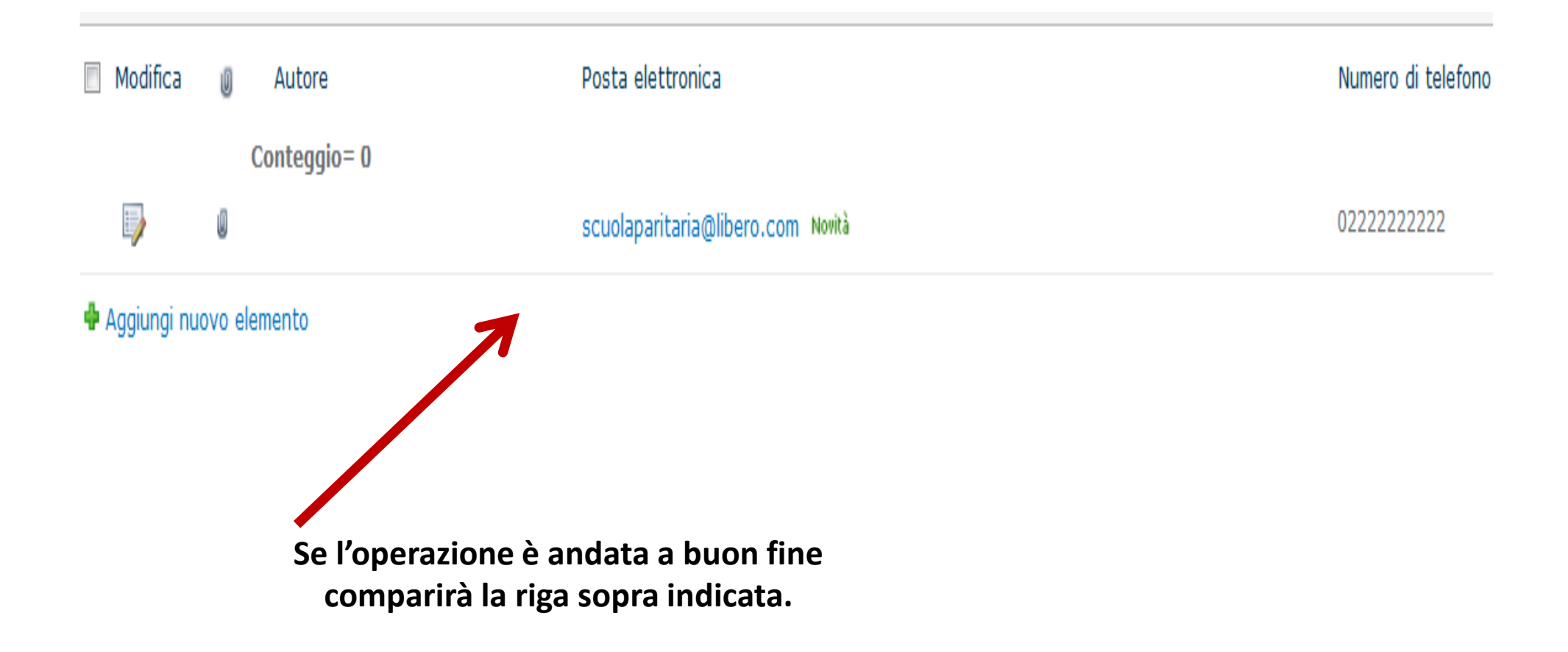